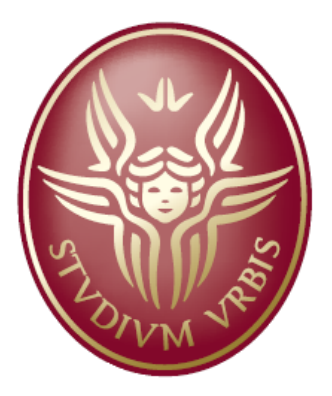

SAPIENZA UNIVERSITÀ DI ROMA

# *JTrafficControl*

#### Corso di Metodi Formali nell'Ingegneria del Software A.A. 2006-2007

Docente Toni Mancini

A cura di: Raffaele Giuliano, Marco Piva, Fabio Terella, Emanuele Tracanna

## JTrafficControl - Introduzione

- **Cos'è?** *JTrafficControl* è una applicazione in Java in grado di risolvere il problema dello scheduling per i semafori di un incrocio stradale.
- **Perché?** Lo scopo della tesina è di coniugare quanto appreso durante il corso di Metodi Formali nell'Ingegneria del Software con un caso concreto e reale.

## Definizione del modello

Dopo aver individuato il dominio dell'applicazione, siamo passati alla definizione formale di *incrocio*, per trovare un modello sul quale operare.

- Un *incrocio* è un insieme di strade.
- Una *strada* è un insieme di *corsie* che può avere o meno attraversamento pedonale e può permettere o meno l'inversione di marcia.
- Una *corsia* può essere entrante o uscente, rispettivamente se entra o esce dall'incrocio.
- Ogni *corsia* ha associato uno specifico tipo di traffico, con il vincolo che una corsia entrante ha solamente una tipologia di traffico, mentre una corsia uscente può avere associate una o più tipologie di traffico.
- Le tipologie di traffico permesse sono *Auto* e *Tram*.

## Definizione del modello

- Il modello lavora per *corsie logiche*, ovvero non possono esistere all'interno della medesima strada, corsie entranti o uscenti con la stessa tipologia di traffico.
- Una strada può avere **al più** una corsia entrante (uscente) per ogni tipo di traffico. L'utilizzo di corsie logiche non è una limitazione, ma permette una più semplice modellazione.
- Una corsia logica può corrispondere a più corsie fisiche.
- Scelta una strada di riferimento, a cui viene assegnato l'indice **0**, le altre strade vengono numerate con indice crescente, proseguendo in senso orario finché tutte le strade dell'incrocio non vengono numerate.

### Esempio di Incrocio

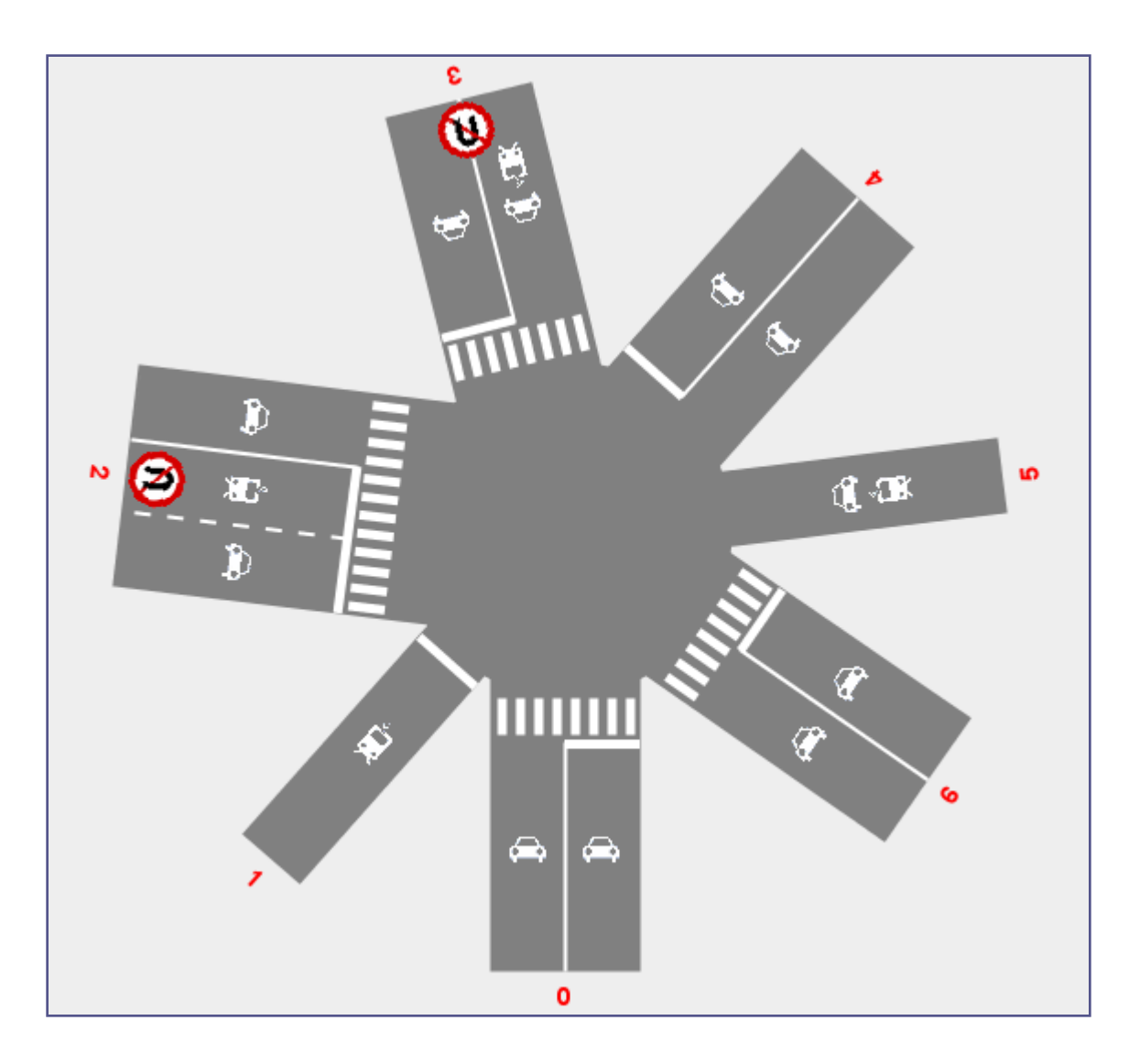

## Definizioni varie

La creazione dell'incrocio, con le sue strade e rispettive corsie, ci permette di definire le seguenti cose:

- *Sorgente*: consideriamo punto sorgente ogni corsia entrante nell'incrocio
- *Destinazione*: consideriamo punto di destinazione ogni corsia uscente dall'incrocio.
- *Punti di attraversamento pedonale*: consideriamo un punto aggiuntivo, apposto tra due strade adiacenti ogniqualvolta almeno una delle due strade ha un attraversamento pedonale.

I punti, appartenenti a questi 3 insiemi, sono numerati con indici crescenti procedendo in senso orario, a partire dalla prima corsia entrante della strada **0**.

#### Esempio di Incrocio numerato

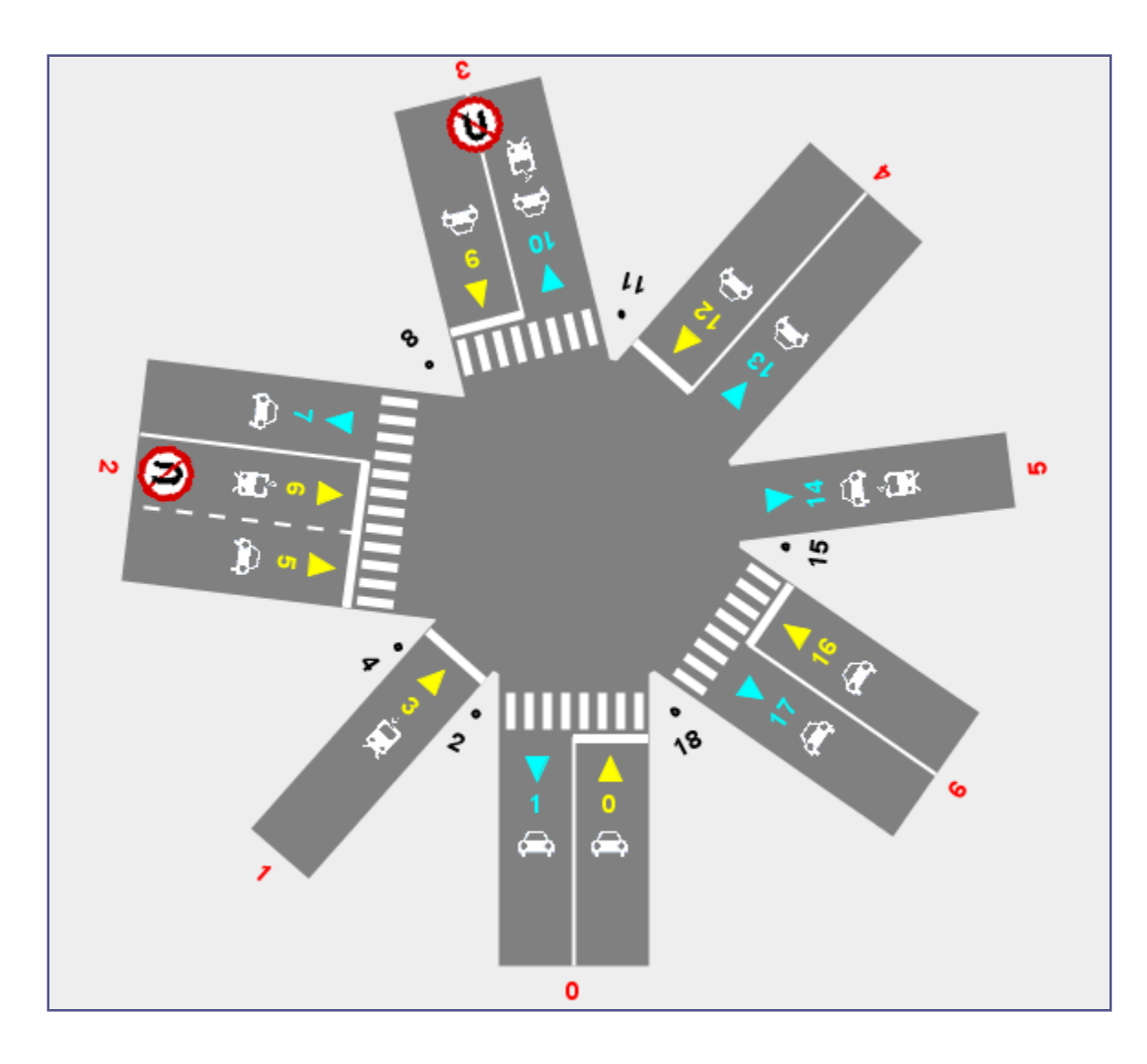

## Definizione degli insiemi S, D, A

In base agli insiemi precedentemente individuati, possiamo dare le seguenti definizioni:

 $T = \{in$ sieme di tutti i tipi di traffico veicolare (esclusi quindi i pedoni)}

 $S_{TipoTraffico} = \{inseme$  delle sorgenti che consentono il transito di TipoTraffico $\}$ 

 $D_{TipoTraffico} = \{inseme$  delle destinazioni che consentono il transito di TipoTraffico $\}$ 

L'unione di questi insiemi, così definiti, formano rispettivamente

 $S_{TipoTraffico}=\{insieme\ di\ tutte\ le\ sorgent\}$  $S =$  $TipoTraffico \in T$ 

$$
D = \bigcup_{Tip \circ Traffico \in T} D_{Tip \circ Traffico} = \{inji \in di \; tutte \; le \; destinazioni\}
$$

 $A = \{in$ 

## Definizione di Flusso

*Flusso*: un flusso di traffico è rappresentato come una coppia di indici *(s,d)* in cui:  $s \in S \cup A$  è l'indice del punto di partenza del flusso (sorgente), mentre  $d \in D \cup A$ è l'indice del punto di arrivo del flusso (destinazione).

La definizione di flusso appena fornita è molto generale e consente anche il collegamento di sorgenti e destinazioni di diverso tipo di traffico.

*Flusso veicolare:* un flusso (*s,d*) si dice veicolare di tipo  $T_{ipo}T_{raffico ∈ T}$ se  $s \in S_{Tiporraffico}$  e  $d \in D_{Tiporraffico}$ . Ad esempio un flusso veicolare è di tipo *Tram* (flusso tramviario) se  $s \in S_{Tram}$ e  $d \in D_{Tram}$ . Per ogni tipo di traffico (eccetto quello pedonale), possiamo quindi identificare l'insieme:

 $F_{TipoTraffico} = \{(s,d) \mid s \in S_{TipoTraffico}, d \in D_{TipoTraffico}\}$ 

Considerando l'unione dei vari insiemi possiamo definire l'insieme dei *flussi veicolari*, denotato dal simbolo:

$$
F_v = \bigcup_{TipoTraffico \in T} F_{TipoTraffico}
$$

## Definizione di Flusso

*Flusso pedonale*: un flusso (*s,d*) si dice *pedonale* se  $s, d \in A$  e sono adiacenti ad una stessa strada che ammette attraversamento. L'insieme dei flussi pedonali di un incrocio è denotato dal simbolo:

 $F_p = \{(s, d) \mid s, d \in A \text{ } e \text{ sono adiacenti a una stessa strada che ammette attraversamento}\}$ 

*Cappio*: Un flusso *(s,d)* si dice *cappio* se sia la sorgente che la destinazione appartengono alla stessa strada. L'insieme dei cappi è denotato dal simbolo:

 $F_c = \{(s, d) \mid s \in d$  appartengono alla stessa strada}

*Flusso ammissibile*: un flusso *(s,d)* si dice *ammissibile* se la sorgente e la destinazione sono dello stesso tipo di traffico e appartengono a strade diverse. Un flusso è *ammissibile* se non è un *cappio* ed è un *flusso veicolare* o *pedonale*. L'insieme dei flussi ammissibili è denotato dal simbolo:

 $F_a = (F_v \cup F_p) \setminus F_c$ 

## Definizione di Flusso

*Flussi vietati*: l'utente può decidere, in fase di inserimento degli input al problema, di vietare il transito di veicoli in determinati flussi. Tali flussi vengono detti *vietati*. Individuiamo, quindi, il seguente insieme:

 $F_x = \{(s, d) | (s, d)$  è vietato}

*Flussi ammessi*: un flusso *(s,d)* si dice *ammesso* se è un flusso ammissibile che non è stato esplicitamente vietato dall'utente. Definiamo quindi l'insieme dei flussi ammessi come:

 $F = F_a \setminus F_x$ 

*Semaforo*: ogni flusso *ammesso* è regolato da un semaforo. Ogni semaforo regola un solo flusso *ammesso*. Il semaforo può avere due stati: rosso e verde. Se il semaforo associato al flusso *(s,d)* è rosso nessun veicolo può percorrere il flusso . Se invece è verde, possono percorrerlo.

## Insiemi necessari per le collisioni

Nonostante queste definizioni, manca ancora da modellare la parte più problematica della tesina: le *collisioni* tra flussi. Dato un flusso *(s,d)* possiamo definire questi 4 insiemi:

- *LS(s,d)*: insieme di tutte le sorgenti che si trovano a sinistra (*Left Sources*) rispetto al flusso *(s,d)*.
- *RS(s,d)*: insieme di tutte le sorgenti che si trovano a destra (*Right Sources*) rispetto al flusso *(s,d)*.
- *LD(s,d)*: insieme di tutte le destinazioni che si trovano a sinistra (*Left Destinations*) rispetto al flusso *(s,d)*.
- *RD(s,d)*: insieme di tutte le destinazioni che si trovano a destra (*Right Destinations*) rispetto al flusso *(s,d)*.

## Definizione di Collisione e Confluenza

*Collisione*: un flusso *(x,y)* è in *collisione* con un altro flusso *(s,d)* se e solo se:  $x \in LS_{(s,d)} \land y \in RD_{(s,d)}$  oppure  $x \in RS_{(s,d)} \land y \in LD_{(s,d)}$ 

Nel nostro modello abbiamo voluto anche distinguere la *collisione* con la *confluenza*, chiamando quest'ultima anche *collisione debole*.

*Collisione Debole (confluenza)*: un flusso *(x,y)* è in *collisione debole (confluenza)* con un altro flusso *(s,d)* se e solo se:

 $x \neq s \land y = d$ 

La definizione di collisione appena descritta è piuttosto generale e soffre di due problemi:

- nel calcolo delle collisioni non vengono considerati i flussi pedonali;
- il calcolo delle collisioni genera anche flussi non ammissibili (cappi e flussi in cui sorgente e destinazione ammettono tipi di traffico diversi). Questi problemi vengono superati intelligentemente dall'algoritmo che calcola le collisioni.

## Esempio

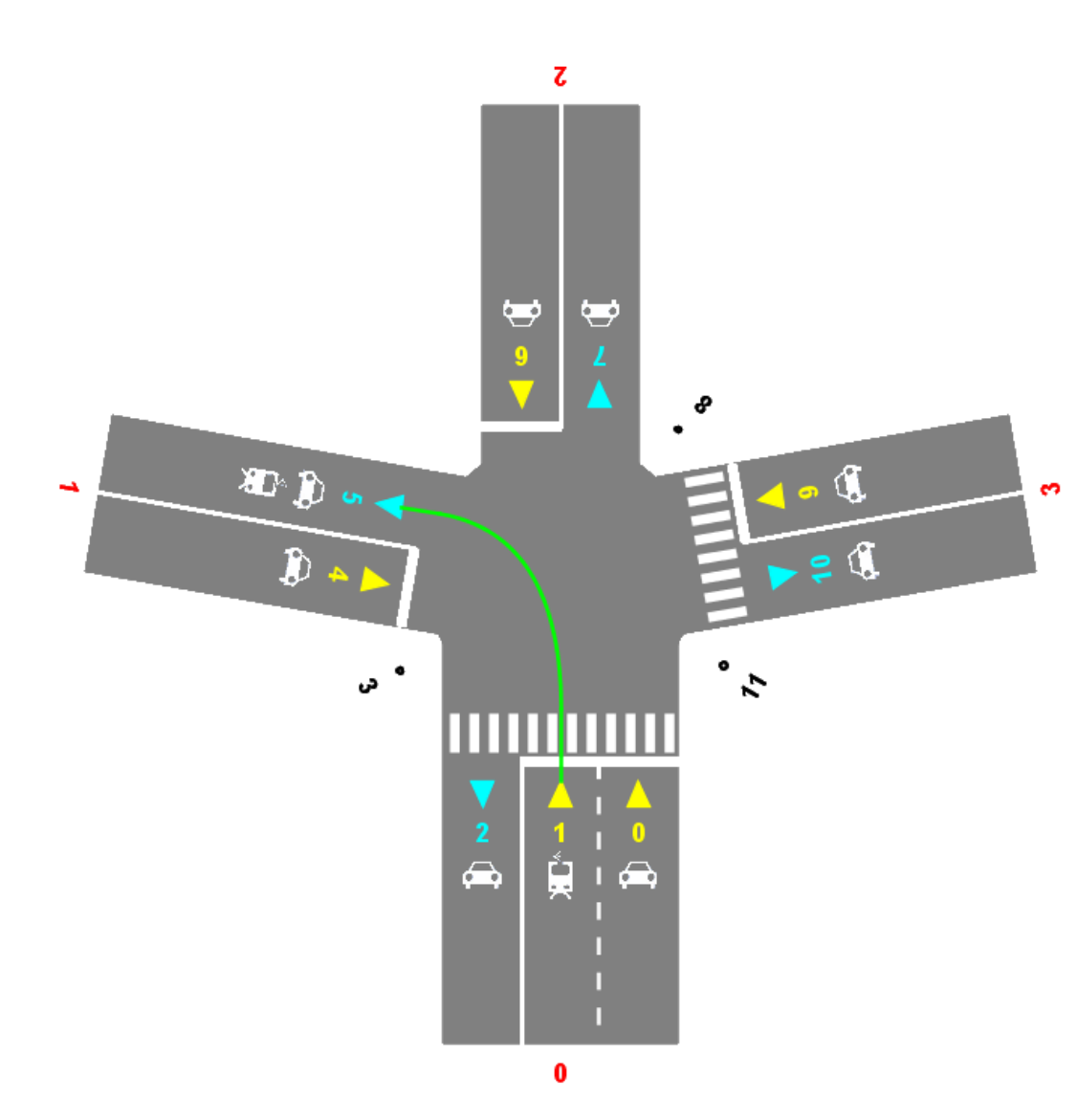

 $S = \{0, 1, 4, 6, 9\}$  $D = \{2, 5, 7, 10\}$ A= {3, 8, 11}

 $LS_{(1,5)}=\{4\}$  $RD_{(1,5)} = \{7, 10\}$  $RS_{(1,5)} = \{0, 6, 9\}$  $LD_{(1,5)} = {2}$ 

Collisioni con (1,5): (4,7), (4,10) (0,2), (6,2), (9,2)

Confluenze con (1,5): (0,5), (4,5), (6,5), (9,5)

## Algoritmo per il calcolo delle Collisioni

L'algoritmo in grado di superare i problemi evidenziati è il seguente. Finché non sono stati considerati tutti i *flussi ammessi*:

- 1. si prende come riferimento un flusso ammesso che non sia già stato preso in precedenza (considerando anche i flussi pedonali, in quanto ammessi);
- 2. si utilizza la definizione di collisione per calcolare i flussi che collidono con quello di riferimento (qui invece, in base alla definizione, non vengono generati flussi pedonali);
- 3. ciascun flusso calcolato verrà considerato nel risultato solo se è ammesso.

Il fatto che i flussi pedonali possano essere presi come riferimento nel punto 1, ma non vengano considerati nel punto 2, **non è** una limitazione perché:

- due flussi pedonali non possono mai collidere tra loro, o meglio non vengono mai considerati collidenti;
- la collisione è una *relazione simmetrica* tra due flussi e pertanto se esprimo il fatto che *f<sup>1</sup> collide con f<sup>2</sup>* , non c'è bisogno di esplicitare anche che *f<sup>2</sup> collide con f<sup>1</sup>* (sarebbe inutilmente ridondante).

## Approfondimento algoritmo

Data la *simmetria* della relazione di collisione, quando l'algoritmo opera su *flussi veicolari*, si possono generare relazioni di collisioni ridondanti, perché già specificate. In questo caso il sistema tiene traccia di tutte le collisioni trovate e quindi evita di considerare collisioni già accertate, escludendo automaticamente i flussi già presi come riferimento in precedenza.

Un discorso a parte va fatto per le *confluenze*. Il sistema di default considera solamente le *collisioni "forti"*, non considerando quindi le confluenze. E' comunque possibile forzare il sistema, tramite un'apposita *checkbox* sull'interfaccia grafica, affinché consideri come collisioni anche le confluenze.

**Attenzione**: considerare le confluenze come collisioni complica il problema, dovendo imporre un numero maggiore di vincoli!

## Traduzione in NuSMV

Per risolvere il problema dello *scheduling* di un incrocio, bisogna utilizzare un tipo di modellazione che permetta di rappresentare gli aspetti dinamici del sistema, legati al cambiamento dei semafori.

Per tale motivo, è stato quindi necessario utilizzare la logica temporale => utilizzo del Model Checker *NuSMV*.

La traduzione del modello formale (così come è stato precedentemente presentato) in un file SMV viene effettuata in maniera automatica dal sistema. Il file SMV risultante è costituito da un solo modulo (**MODULE main**), che contiene due sezioni principali:

- la sezione **VAR**;
- la sezione **LTLSPEC**.

## Traduzione in NuSMV

*Sezione VAR*: contiene le variabili del sistema. Abbiamo una variabile binaria *f <sup>i</sup>* per ogni *flusso ammesso*. Il valore della variabile rappresenta lo stato del semaforo associato al flusso: **0** significa che il semaforo è rosso, mentre **1** significa che il semaforo è verde.

*Sezione LTLSPEC*: contiene le formule in logica temporale che rappresentano i vincoli che devono essere rispettati dallo *schedule* risultante. Al fine di trovare uno *schedule*, è necessario negare l'AND delle formule che rappresentano i seguenti vincoli:

- Ciascun semaforo che regola un flusso di traffico, deve diventare verde un numero infinito di volte. Questo viene tradotto con una formula del tipo:  $G \, F \, f_i$
- Se due flussi semaforici collidono tra loro, allora non deve mai essere possibile che i loro semafori siano contemporaneamente verdi. Supponiamo che il flusso *f<sup>1</sup>* collida con i flussi *f<sup>4</sup>* , *f<sup>5</sup>* ed *f<sup>7</sup>* . Avremo, dunque:

 $G(f_1 \rightarrow 1, f_4 \& 1, f_5 \& 1, f_7)$ 

## Traduzione in NuSMV

#### *Sezione LTLSPEC*

• Ciascun semaforo deve rispettare gli eventuali vincoli di *durata minima del verde*, imposti dall'utente. Un vincolo di durata minima del verde pari a *n* istanti ci impone che in ogni istante, se il semaforo è rosso e diventa verde nell'istante successivo (primo istante verde), allora sarà verde anche negli *n-1* istanti successivi al prossimo (per un totale appunto di almeno *n* istanti verdi). Se supponiamo che il flusso  $f_i$  abbia un vincolo di almeno 3 istanti verdi, allora avremmo una formula del tipo

 $G($ !  $f_i \& X f_i \rightarrow X X f_i \& X X X f_i)$ 

• Ciascun semaforo deve rispettare gli eventuali vincoli di *durata massima del rosso*, imposti dall'utente. Un vincolo di durata massima del rosso pari a *n* istanti, ci impone che in ogni istante, se il semaforo è rosso ora e negli *n-1* istanti successivi, allora nell'*n-esimo* istante successivo sarà verde. Se supponiamo che per il rosso abbiamo un vincolo di durata di almeno 5 istanti, allora si avrà una formula del tipo

 $G($ !  $f_i \& X$ !  $f_i \& X X$ !  $f_i \& X X X$ !  $f_i \& X X X X X$ !  $f_i \rightarrow X X X X X X f_i)$ 

## Esecuzione di NuSMV

Il file così generato viene dato in pasto a *NuSMV*, al fine di trovare uno *schedule* che soddisfi tutti i vincoli.

*Problema*: con il *Symbolic Model Checking*, già con incroci modesti per i quali sono stati impostati vincoli temporali, *NuSMV* potrebbe non terminare in tempo ragionevole, occupando anche più di 2GB di RAM.

*Soluzione*: si può utilizzare il *Bounded Model Checking* con lunghezza di cammino sufficientemente grande.

Abbiamo verificato empiricamente che se la soluzione c'è, è composta da un numero di stati non troppo elevato. Impostando, quindi, un limite massimo (bound) pari a *30~40*, si può ragionevolmente assumere che se il bounded model checking non trova una soluzione, allora molto probabilmente non esiste nessuna soluzione interessante al problema.

Il sistema permette di:

- scegliere se utilizzare la modalità symbolic o bounded;
- fissare una *durata massima* per la computazione.

## Esecuzione di NuSMV

*Problema*: anche utilizzando il *Bounded Model Checking* spesso non si riesce ad ottenere uno *schedule*, per via dei vincoli troppo stringenti.

*Soluzione*: le possibili strategie per risolvere questo problema sono due:

- rilassare i vincoli temporali sui flussi;
- ridurre il numero di collisioni.

La *prima strategia* è lasciata esclusivamente a carico dell'**utente**, che dovrà rilassare i vincoli di durata e cioè: *ridurre la durata minima del verde* e/o *aumentare la durata massima del rosso*.

Anche la *seconda strategia* può essere intrapresa dall'utente, vietando alcuni flussi "critici" o deselezionando l'opzione che considera le confluenze come collisioni. Oltre a questo, però, la seconda strategia viene anche messa in pratica automaticamente dal **sistema**, attraverso lo *spezzamento dei flussi*.

## Spezzamento di un Flusso

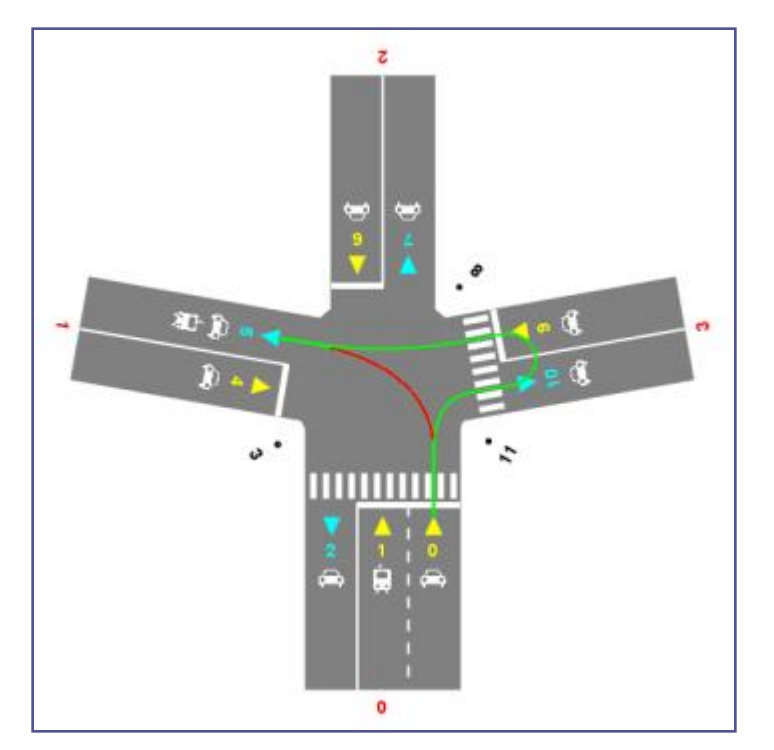

*Flusso spezzato*: Dato un flusso *(s,d)*, esso può essere spezzato in due flussi *(s,a)* e *(b,d)*, dove *a* e *b* sono due corsie che appartengono ad una stessa strada di riferimento tale che: • permetta l'inversione di marcia • sia situata a destra del flusso *(s,d)*.

Indichiamo lo spezzamento con la notazione: *(s,d) = (s,a) + (b,d)* o, utilizzando le variabili relative ai flussi:  $f_i = f_j + f_k$ 

L'operazione di spezzamento elimina uno o più flussi e le collisioni relative ad essi semplificando il problema ed aumentando, quindi, la probabilità che esista una soluzione per esso.

## Spezzamento di un Flusso

Nel **sistema**, vengono provati *tutti i possibili spezzamenti di un flusso o di due flussi* (vengono provate tutte le combinazioni possibili). Il sistema si ferma al massimo a due flussi perché andando oltre si avrebbe un'esplosione delle combinazioni, tale che il calcolo risulterebbe troppo oneroso e comunque poco interessante.

Come ulteriore ottimizzazione, il sistema prova a spezzare i flussi in modo *ordinato (decrescente) rispetto al numero di collisioni*.

A seguito di uno spezzamento, invece di creare un file NuSMV ex-novo, adeguando le varie strutture dati e ricalcolando il tutto, abbiamo preferito *modificare il file NuSMV* precedentemente generato.

Applicare le modifiche direttamente sul codice NuSMV offre due vantaggi:

- è più semplice e meno oneroso rispetto alla creazione ex-novo;
- rende molto semplice lo spezzamento di ulteriori flussi.

## Modifica del file NuSMV

Supponendo di effettuare lo spezzamento *f <sup>i</sup> = f <sup>j</sup> + f k* , avremo le seguenti modifiche:

#### *Sezione VAR*

• viene *rimossa* la variabile *f i*

#### *Sezione LTLSPEC*

- il vincolo *G F f<sub>i</sub>* viene sostituito da *G F (f<sub>j</sub> & f<sub>k</sub>)*
- vengono *rimossi* i vincoli di collisione in cui *f i* appare nel termine a sinistra dell'implicazione oppure appare come unico letterale presente nel termine a destra
- in ogni altro vincolo di collisione che non ricade nel caso precedente viene *rimosso* dal termine a destra dell'implicazione qualsiasi riferimento a *f i*
- nel vincolo di durata minima del verde relativo al flusso  $f_i$ , la variabile  $f_i$  viene *sostituita* da *(f <sup>j</sup> & f k )*
- nel vincolo di durata massima del rosso relativo al flusso  $f_i$ , la variabile  $f_i$ viene *sostituita* da *(f <sup>j</sup> & f k )*

## Implementazione in Java

JTrafficControl è totalmente implementato in Java. Le caratteristiche principali dell'applicazione sono:

- Scritta per poter funzionare con JDK 1.5, come progetto di NetBeans.
- E' composta da 4 package: struttura, motore, grafica, icone.
- Permette di disegnare un incrocio aggiungendo (eliminando) strade e corsie.
- Permette il salvataggio dell'incrocio, per poterlo caricare in futuro.
- Permette di esprimere tutti i vincoli offerti dal modello e calcola in automatico lo spezzamento di uno o più flussi.
- L'esecuzione di NuSMV è del tutto mascherata all'utente ed è implementata in un motore multi-threading.